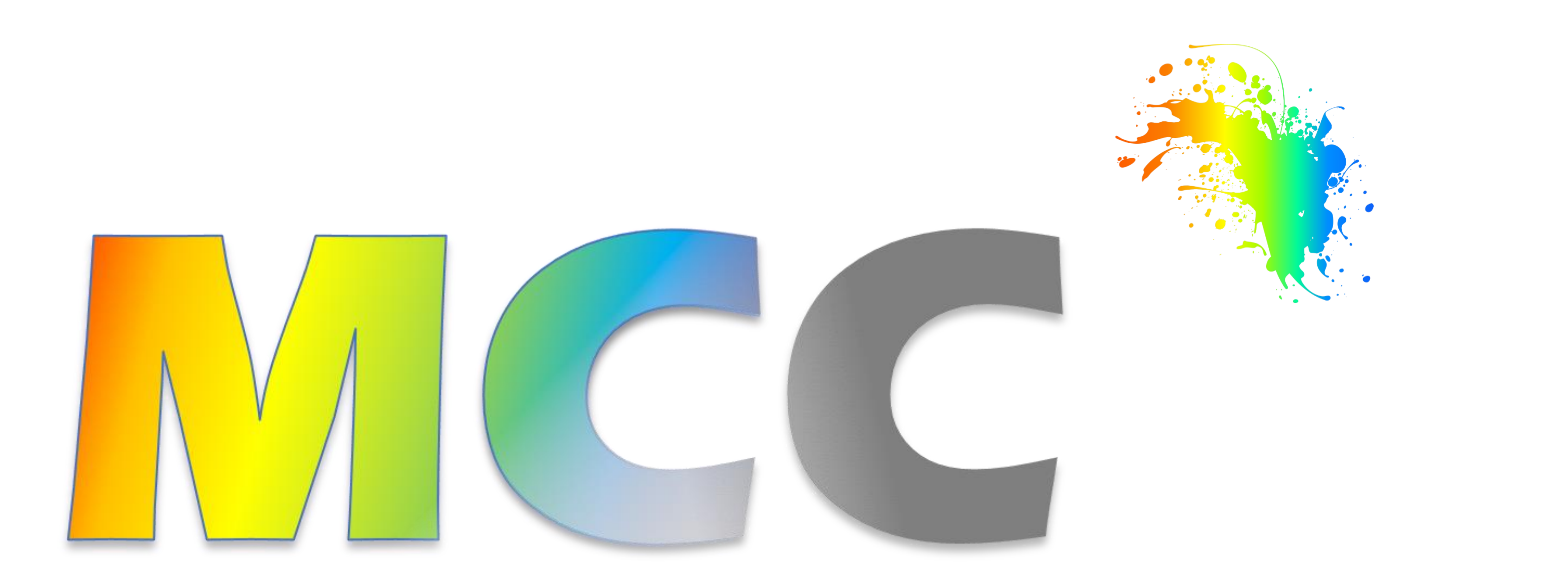

#### *A tool to remove colors from your High-Level Petri nets !*

#### *Silvano DAL ZILIO LAAS-CNRS, Vertics team*

presentation for our paper: *MCC: a Tool for Unfolding Colored Petri Nets in PNML Format* for the Petri Nets Conference—June 2020

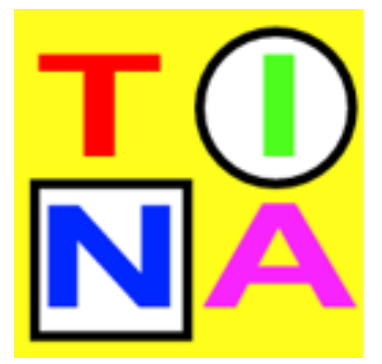

## MCC is not an acronym !

mcc is a tool designed for a very specific task:

mcc has been developed and made available for the last 3 years and designed with the goal to be open, easily extensible, and good enough for the Model-Checking Contest

transform models of High-Level Petri nets (symmetric nets in **PNML**), into equivalent P/T nets • short answer  $\equiv$  solve a problem we faced when entering the Model-Checking Contest three years ago.

• the initial goal  $\equiv$  develop a collection of helper apps to deal with colored models in PNML

- unfolding
- computing invariants on colored models
- computing symmetries

*why not compute directly on colored models ?*

*"There are only two hard things in Computer Science: cache invalidation and naming things."* -- Phil Karlton

#### Why mcc?

#### quick tool demo: *mcc in 50"*

*see also our 10' tool demonstration vidéo for the Petri Nets Conference—June 2020* 

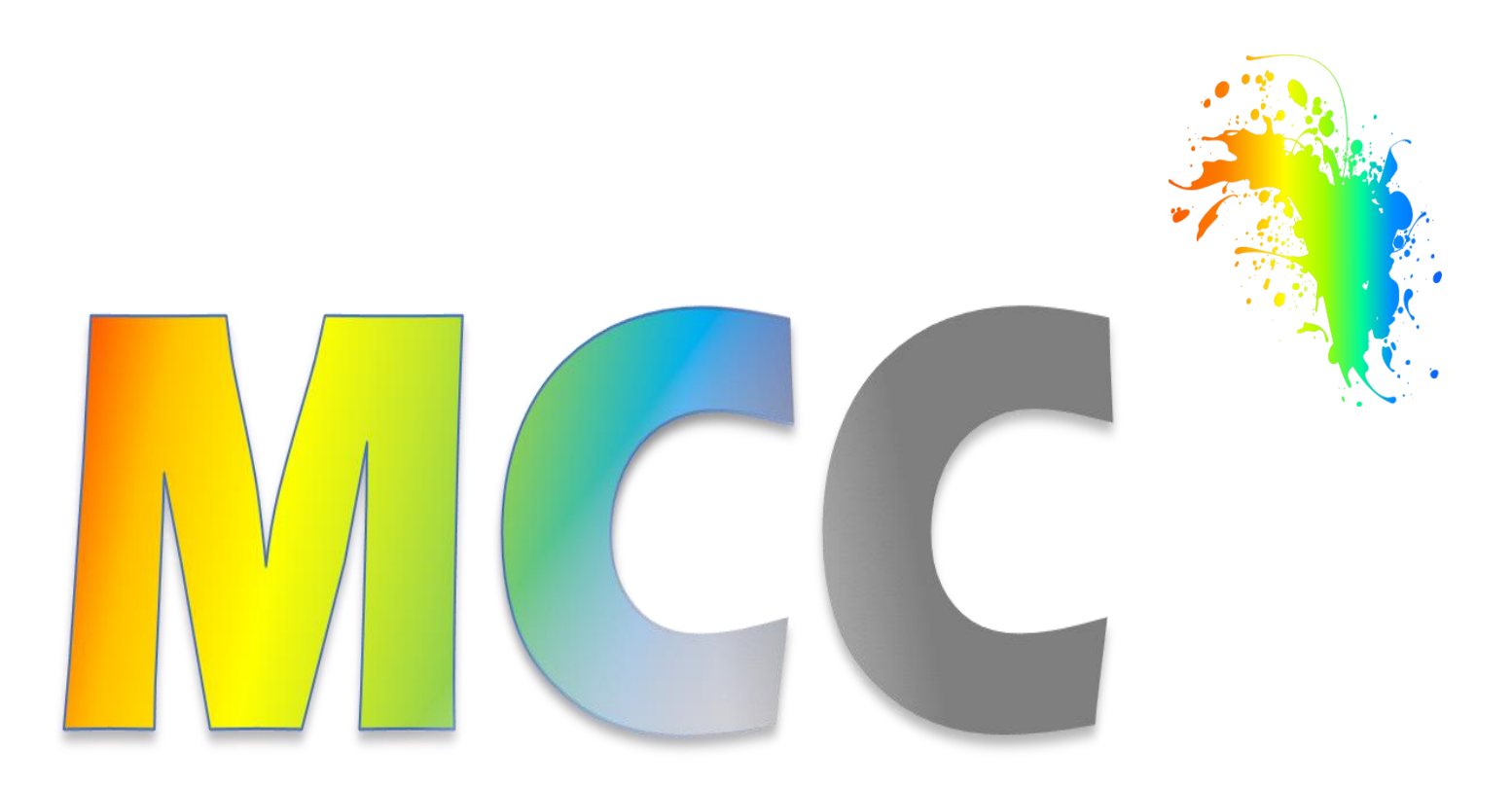

*A tool to remove colors from your High-Level Petri nets !*

# Installing MCC or building it from source

- MCC is a classic CLI tool Just install the right binary file in your PATH. Binary files for Windows, Linux and MacOS. See the latest releases on GitHub
- You have the option to install the tool from source, using a recent Go distribution. Just:

#### github.com/dalzilio/mcc

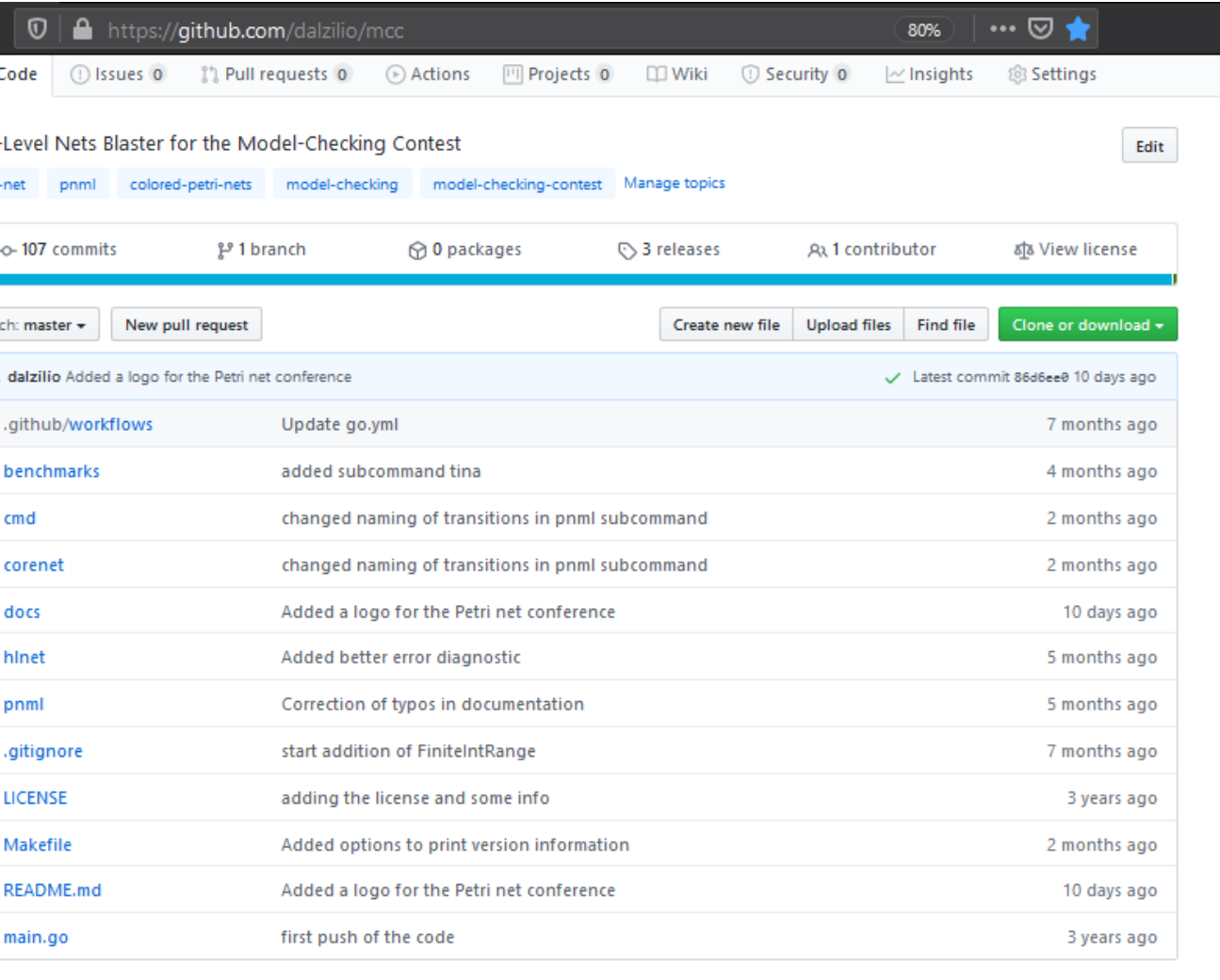

**MREADME.md** 

P

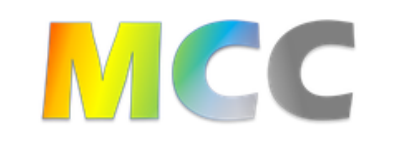

A tool to remove colors from your High-Level Petri nets see what's new

#### About

<u>ACC is a tool designed for a very specific and narrow task: to transform the models of High-Level Petri nets, given in PNM</u>

\$> go get github.com/dalzilio/mcc

### Architecture of MCC

 $$>$  mcc tina  $-i$  lamport.pnml  $--$ name

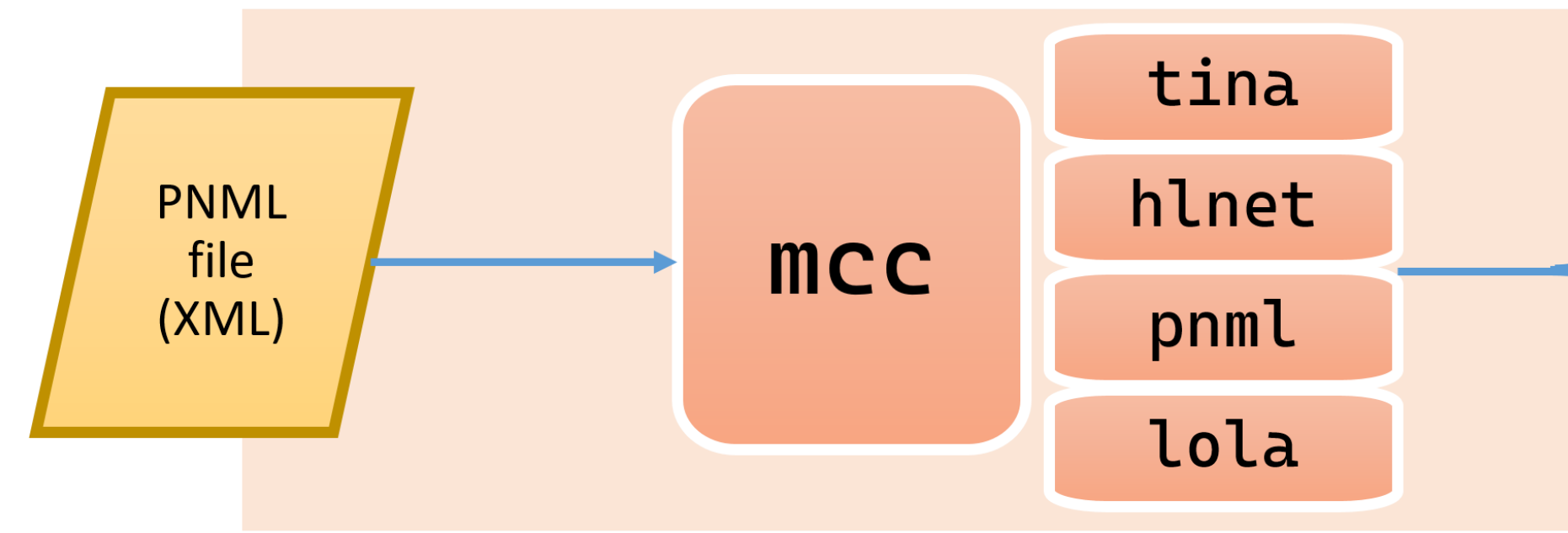

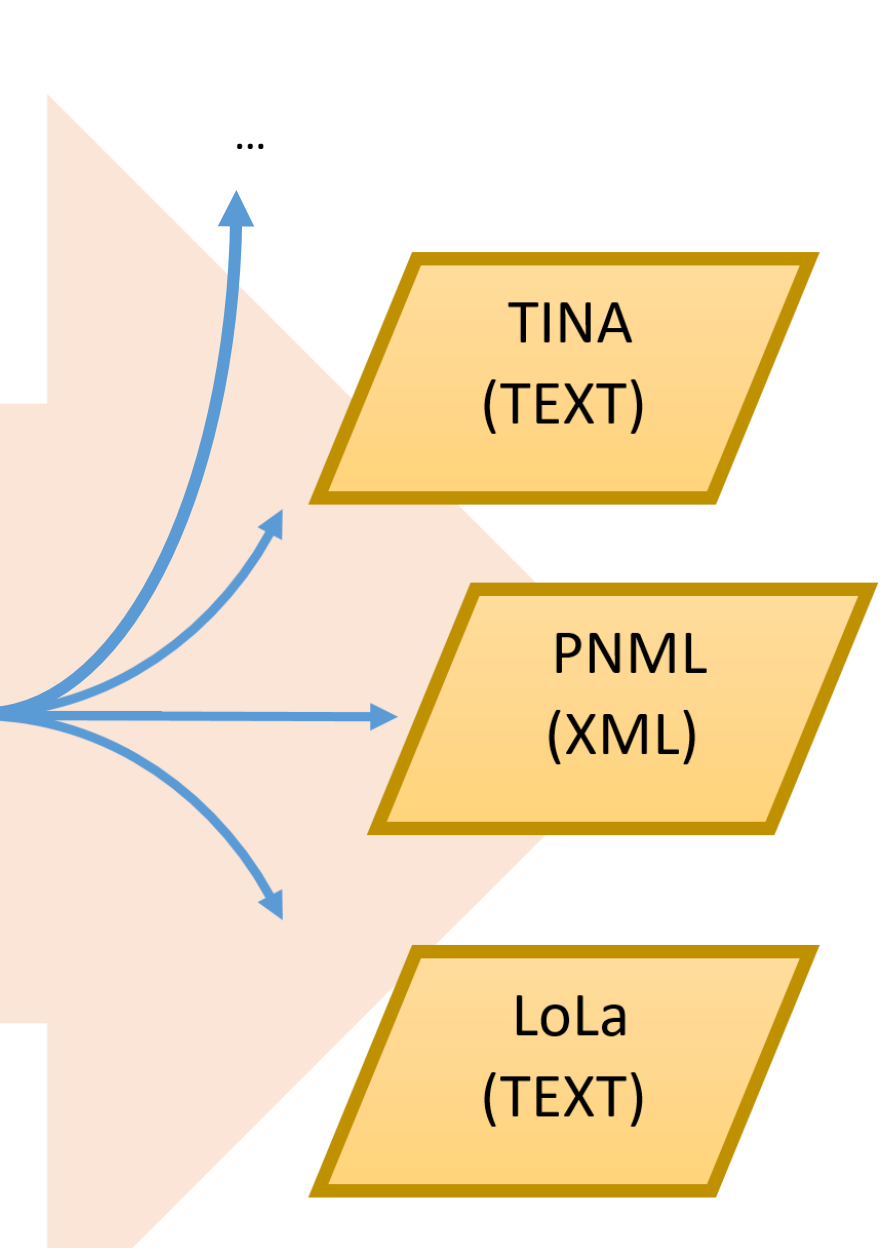

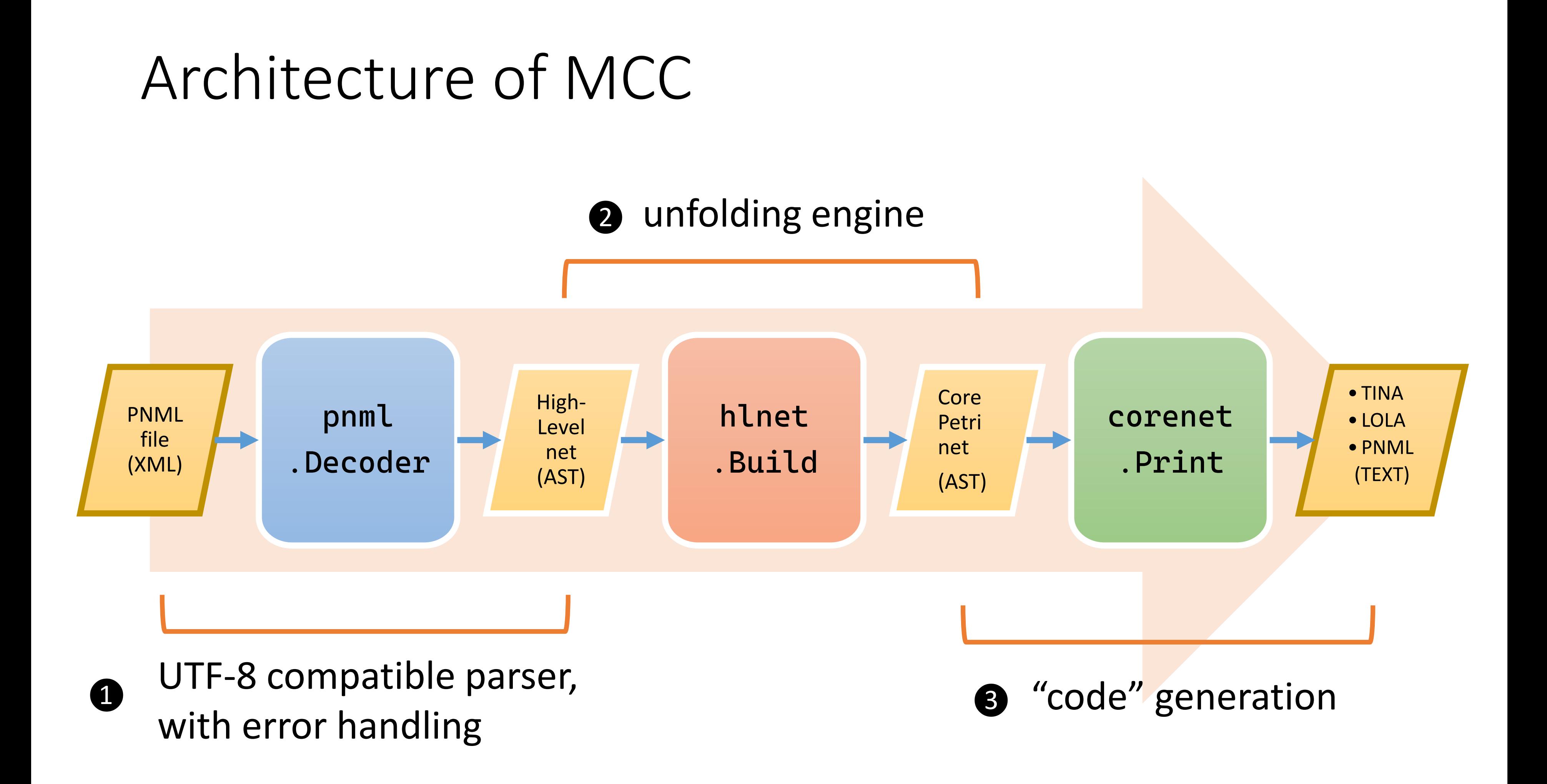

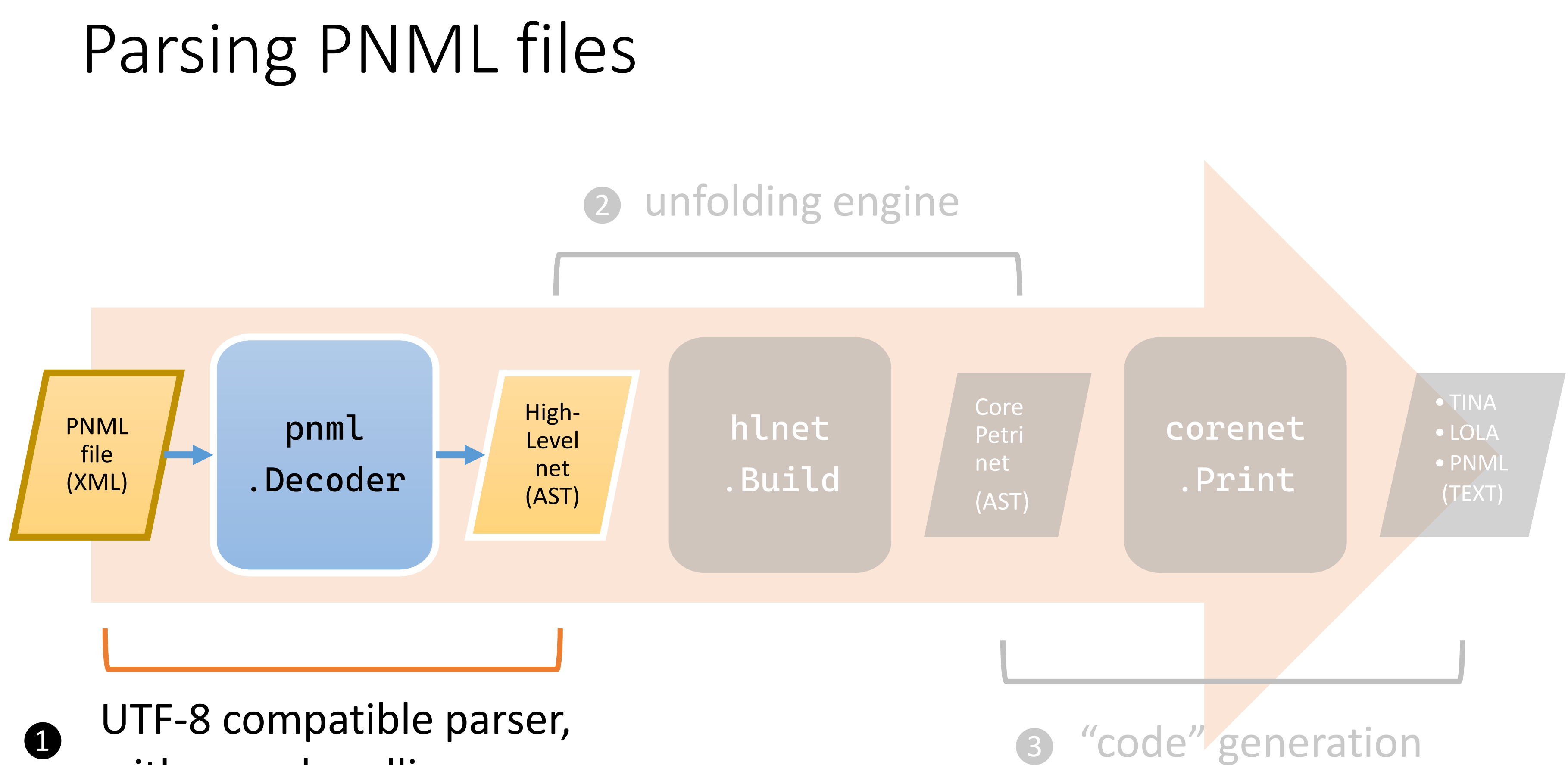

with error handling

### What is in a PNML model?

types  $\equiv$  what is the color of a place

constants  $\equiv$  token (from a given color)

 $expressions \equiv operations over$ multiset of constants

 $conditions \equiv used$  in guards

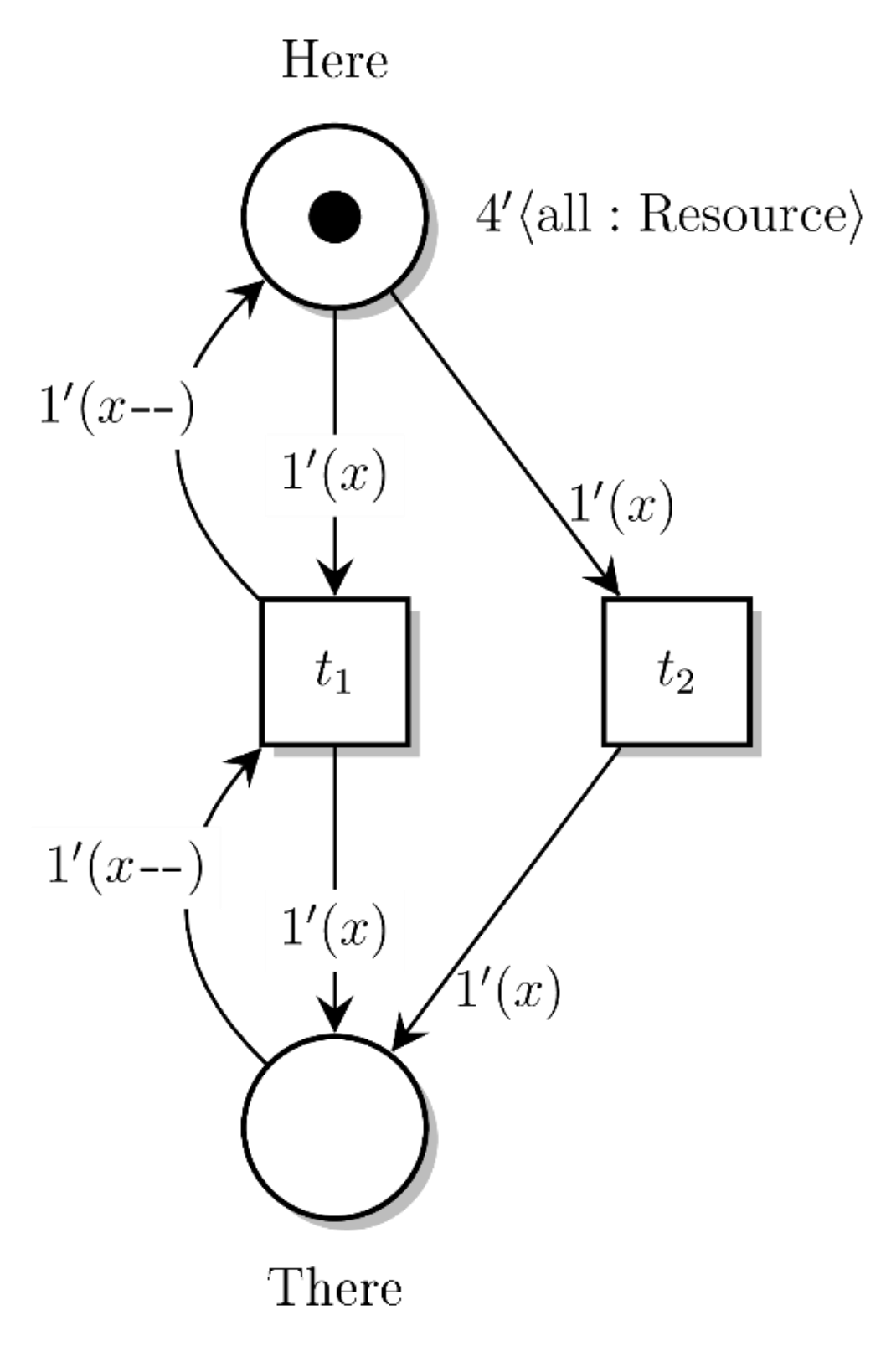

Here, There: RESOURCE  $RESOURCE: 1..10$ 

# Supported PNML elements

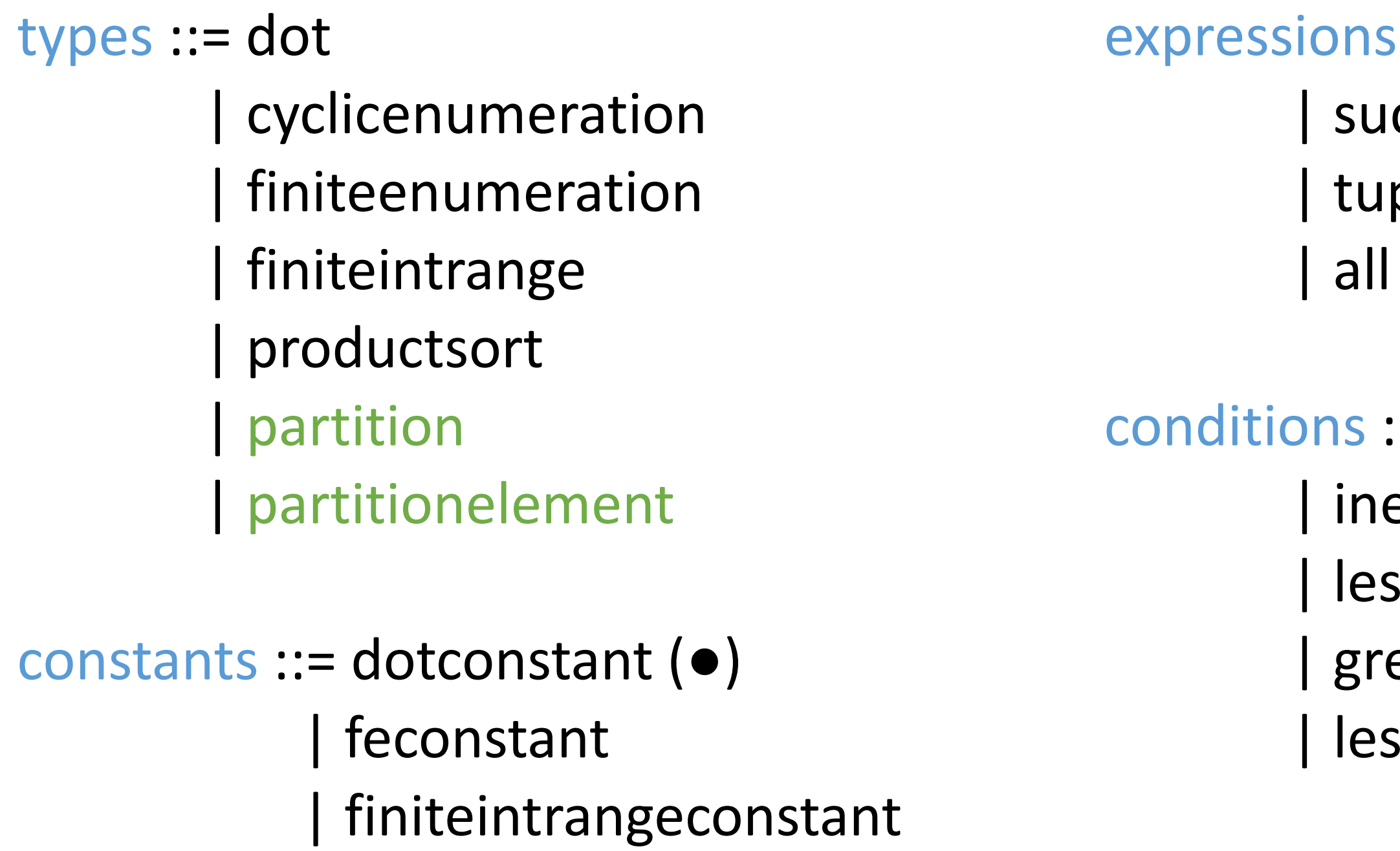

- $::=$  variable  $(x)$
- $\cases{or} (x{+}{+})$  | predecessor  $(x{-})$
- ple
- | add | subtract
- $::=$  or  $|$  and  $|$  equality equality ssthan | greaterthan eaterthanorequal
- ssthanorequal

## PNML 101: symmetric net

<?xml version="1.0" ?> <pnml xmlns="http://www.pnml.org/version-2009/grammar/pnml"> <net id="Referendum-COL-0010" type="http://www.pnml.org/version-2009/grammar/symmetricnet"> <page id="DocumentDefaultPage"> <place id="voted no"> <name><text>voted no</text></name> <type><text>Voters</text></type> </place> XML language for <transition id="no"><name><text>no</text></name></transition> describing a subset <arc id="arc12" source="no" target="voted no">...</arc>  $\langle$ /page>  $<sub>name</sub>$ </sub> of colored nets (with <text>Referendum-COL-010</text>  $\langle$ /name $\rangle$ <declaration> values of finite types) <structure> <declarations> <namedsort id="Voters" name="Voters"> <cyclicenumeration> <feconstant id="Voters1" name="1" /> <feconstant id="Voters2" name="2" />  $\sim$   $\sim$ </cyclicenumeration> </namedsort> </declarations> </structure> </declaration> </net>  $\langle$ /pnml $\rangle$ 

URI: http://www.pnml.org/version-2009/grammar/symmetricnet

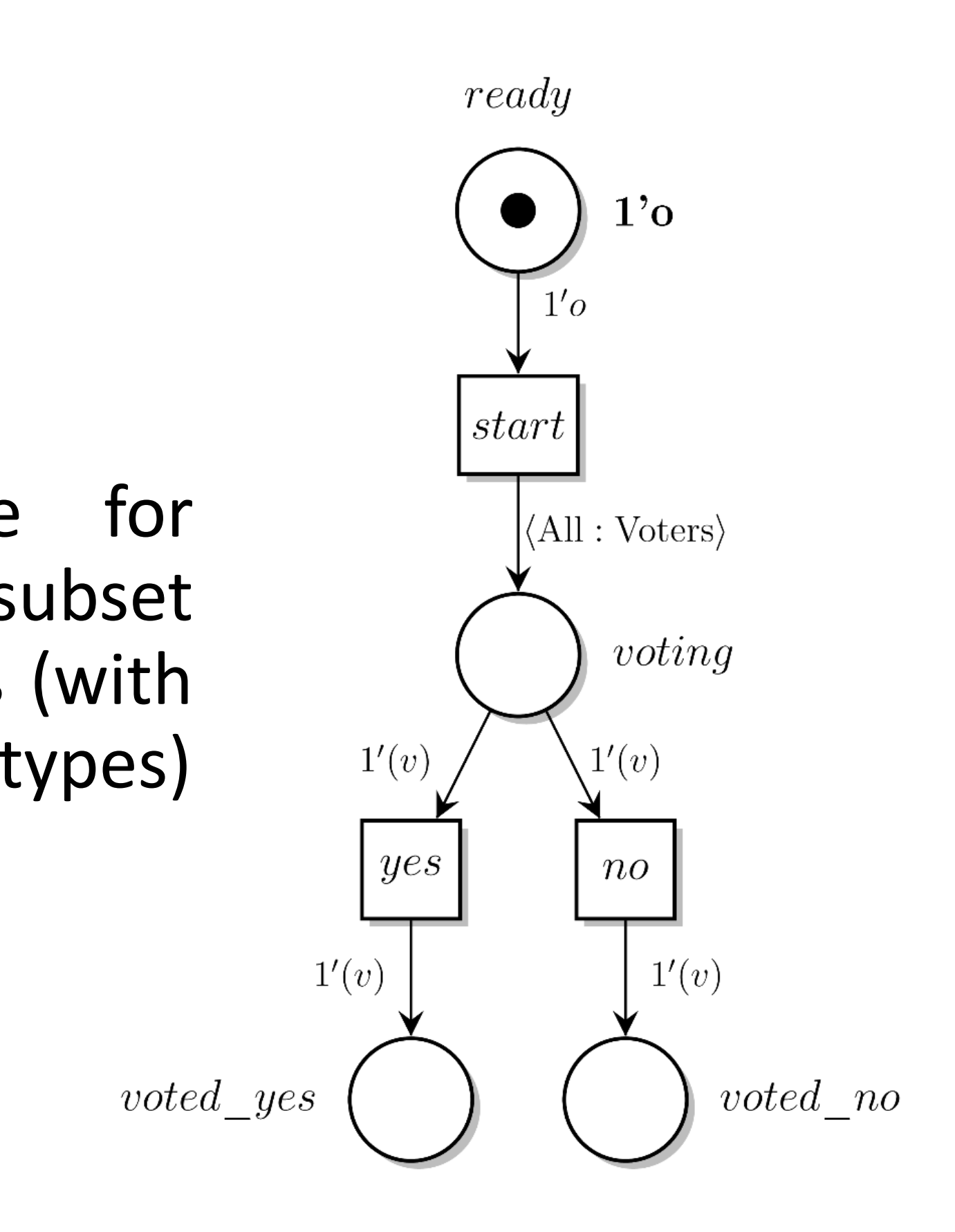

*image generated with mcc + nd with tikz export*

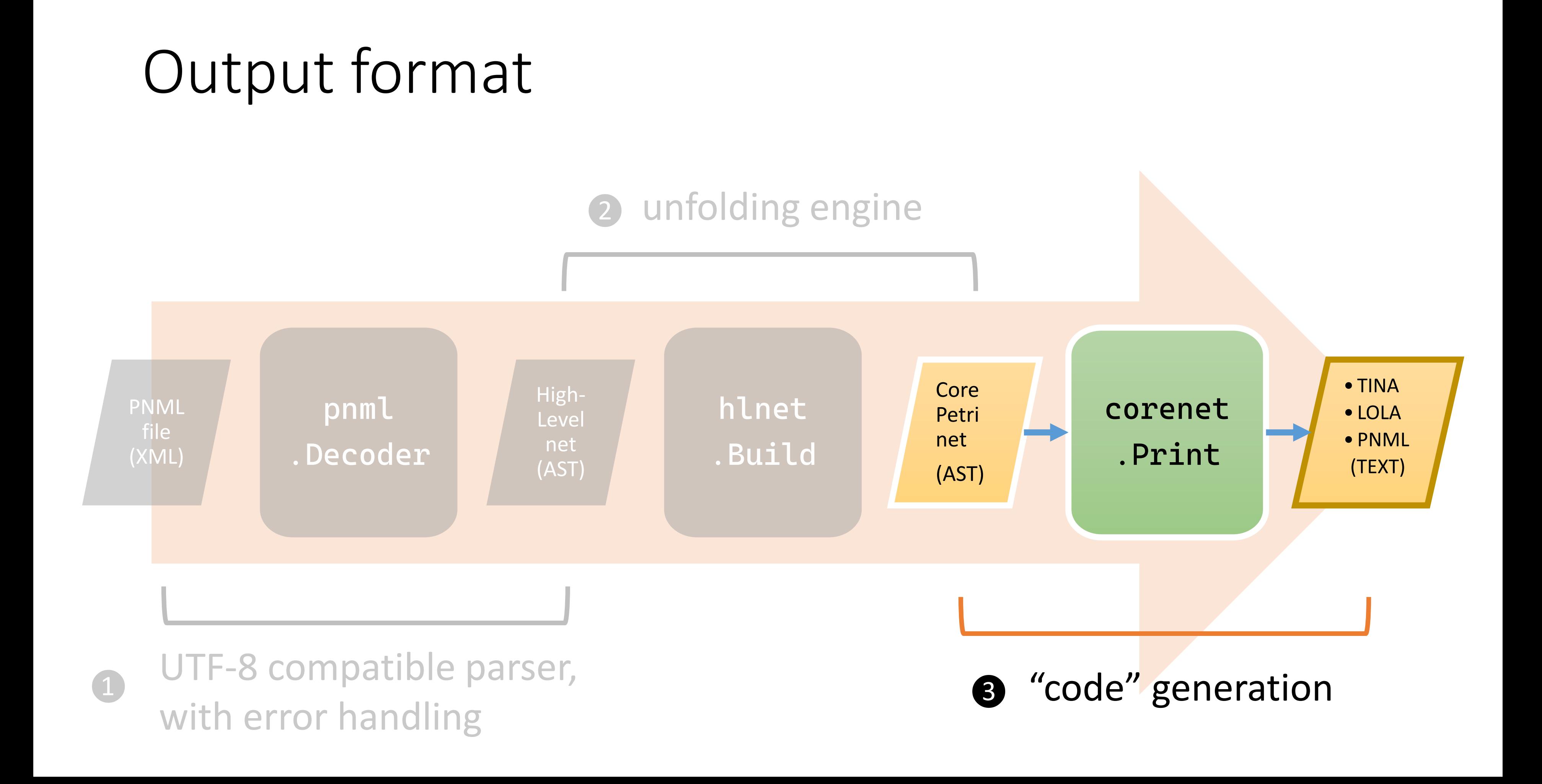

## PNML 101: Place/Transition nets

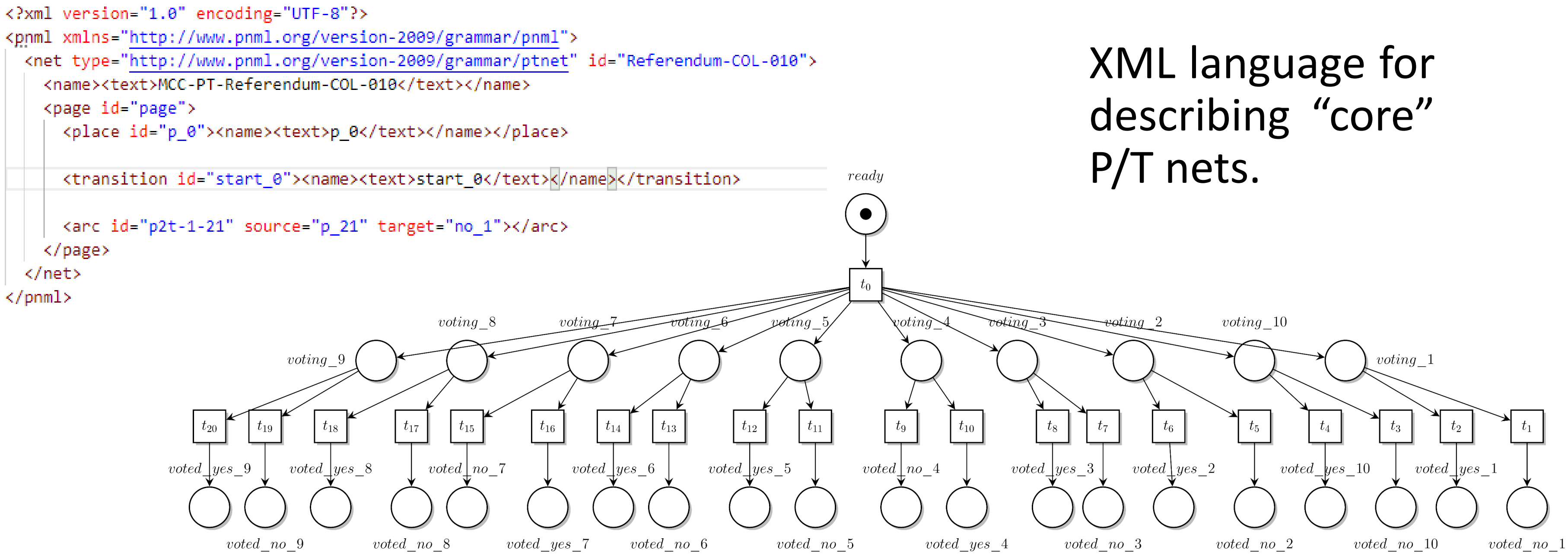

*net generated with mcc; image from nd with tikz export*

URI: http://www.pnml.org/version-2009/grammar/ptnet

### The .net format from Tina

Same information than in the PNML model for P/T nets  $\Rightarrow$  this is just an oriented graph

```
s mcc tina -i referendum.pnml -o -
# net Referendum-COL-002 has 7 places 
# and 5 transitions
net {Referendum-COL-002}
pl ready (1)
tr t0 ready \rightarrow voting 1 voting 2
tr t1 voting 1 \rightarrow voted no 1tr t2 voting 1 \rightarrow voted yes 1tr t3 voting 2 \rightarrow voted no 2tr t4 voting_2 -> voted_yes_2voting\_10
```
voted yes 6

 $voted$   $yes$   $7$ 

 $voted$  no 6

voted yes 5

 $voted$  no 5

 $voted \cdot no_4$ 

 $voted$  yes 4

 $voted$  yes  $-8$ 

voted no 7

Most tools in Tina actually supports the PNML ptnet format

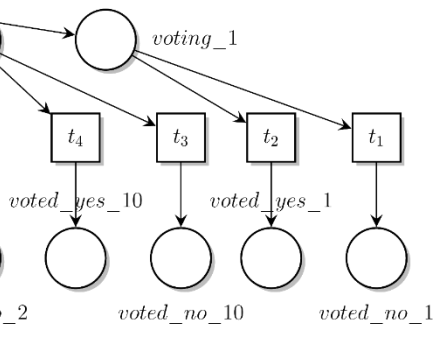

 $t_{\rm 6}$ 

voted no 2

 $voted$   $yes_3$   $voted$   $yes_2$ 

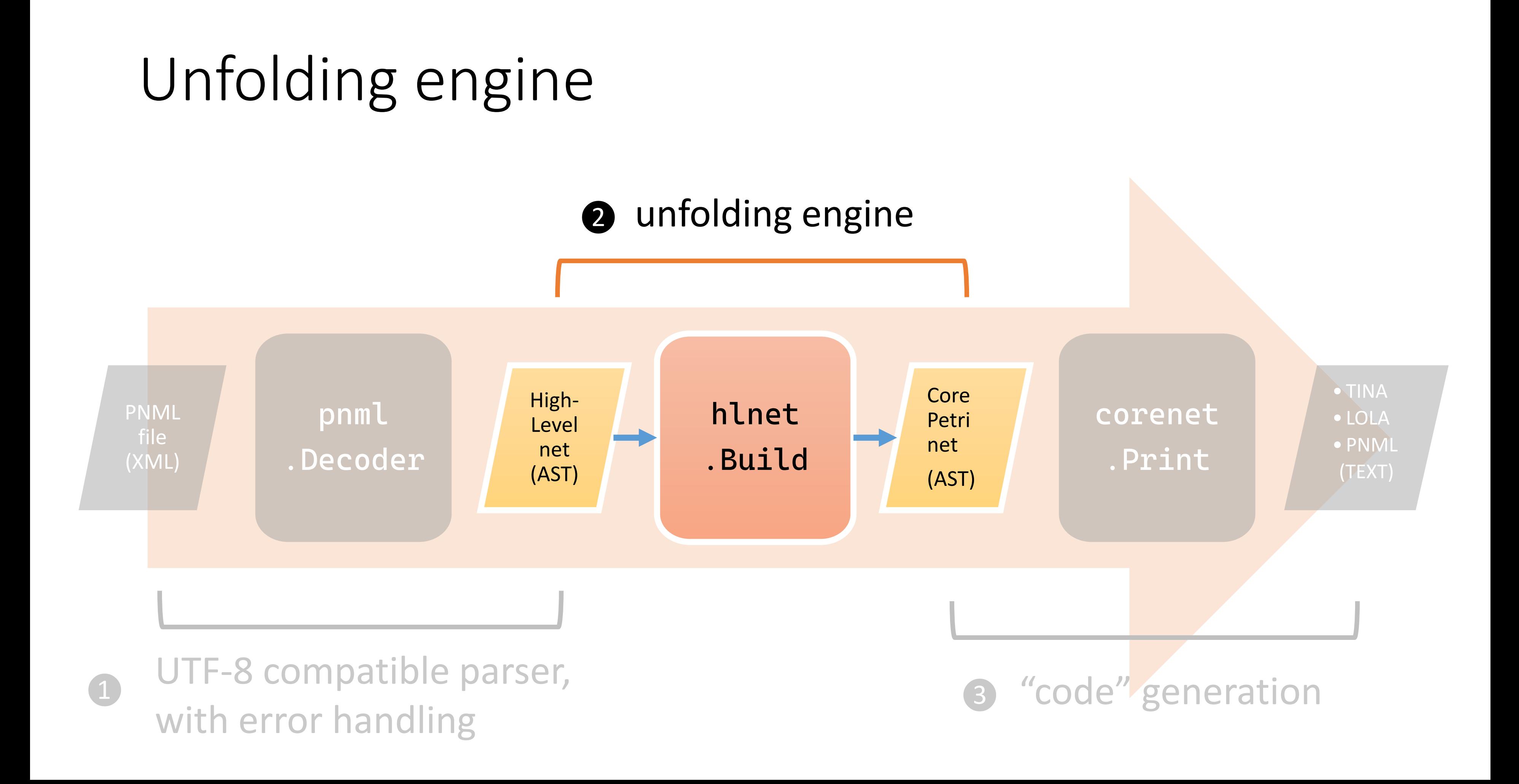

## Unfolding: an example

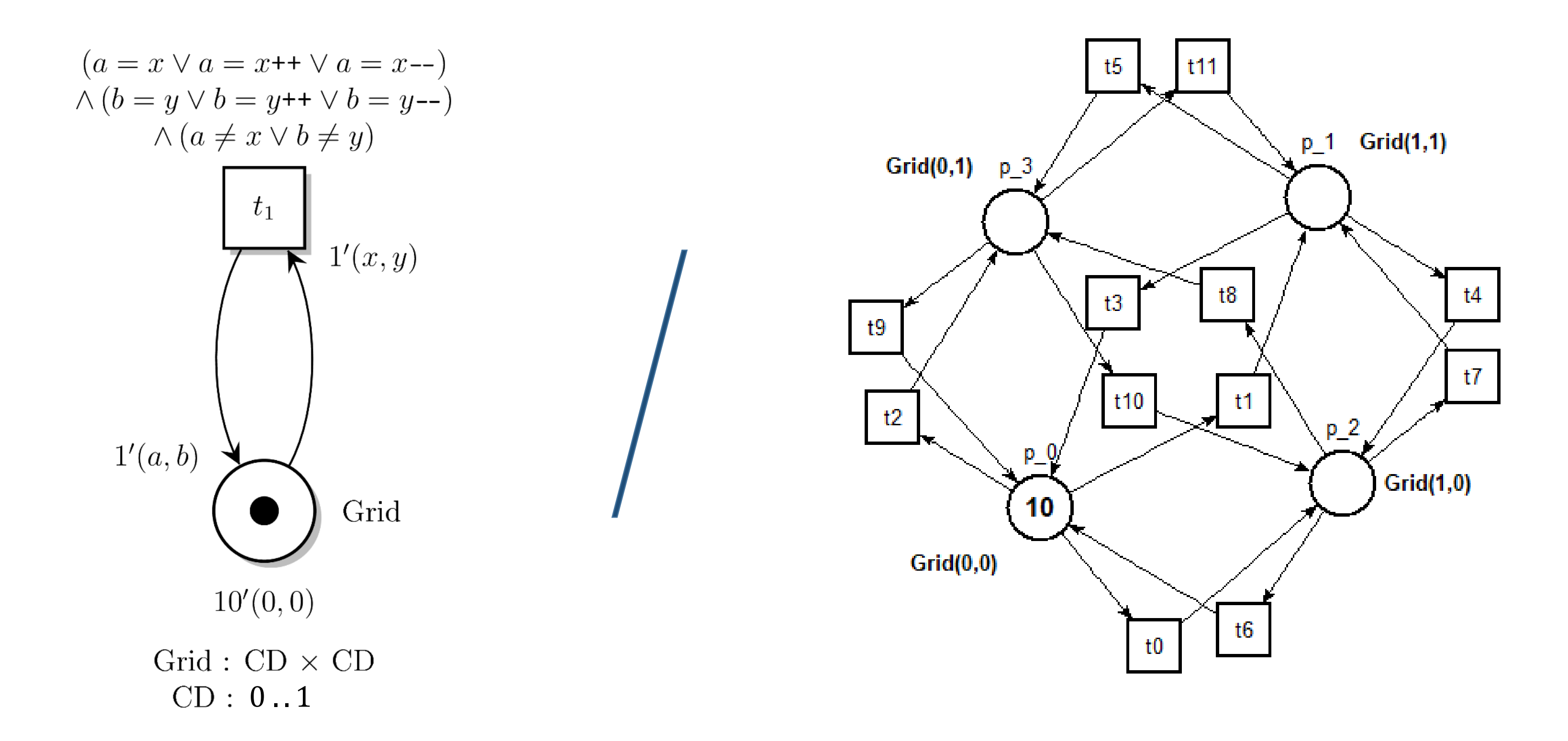

## Unfolding: types and environment

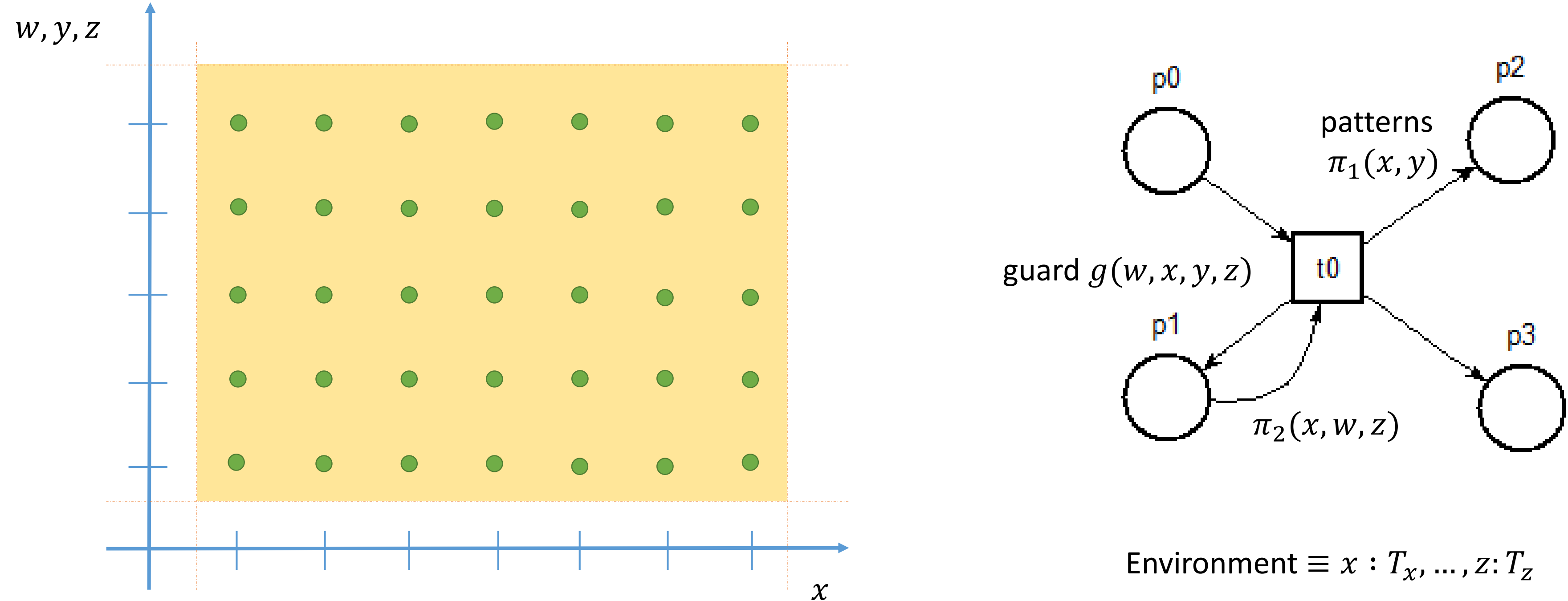

## Unfolding: types and environment

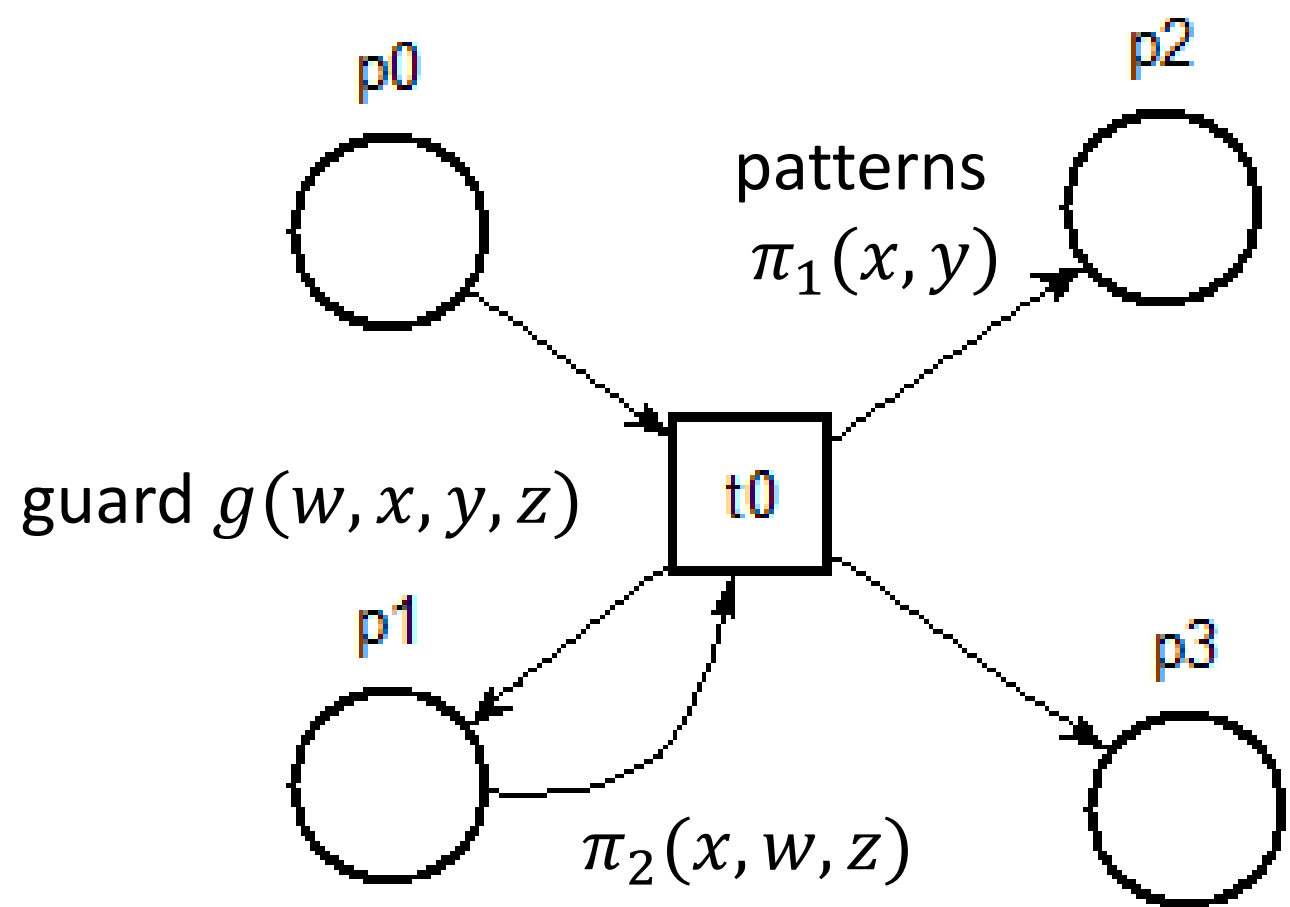

Environment  $\equiv x : T_x, ..., z : T_z$ 

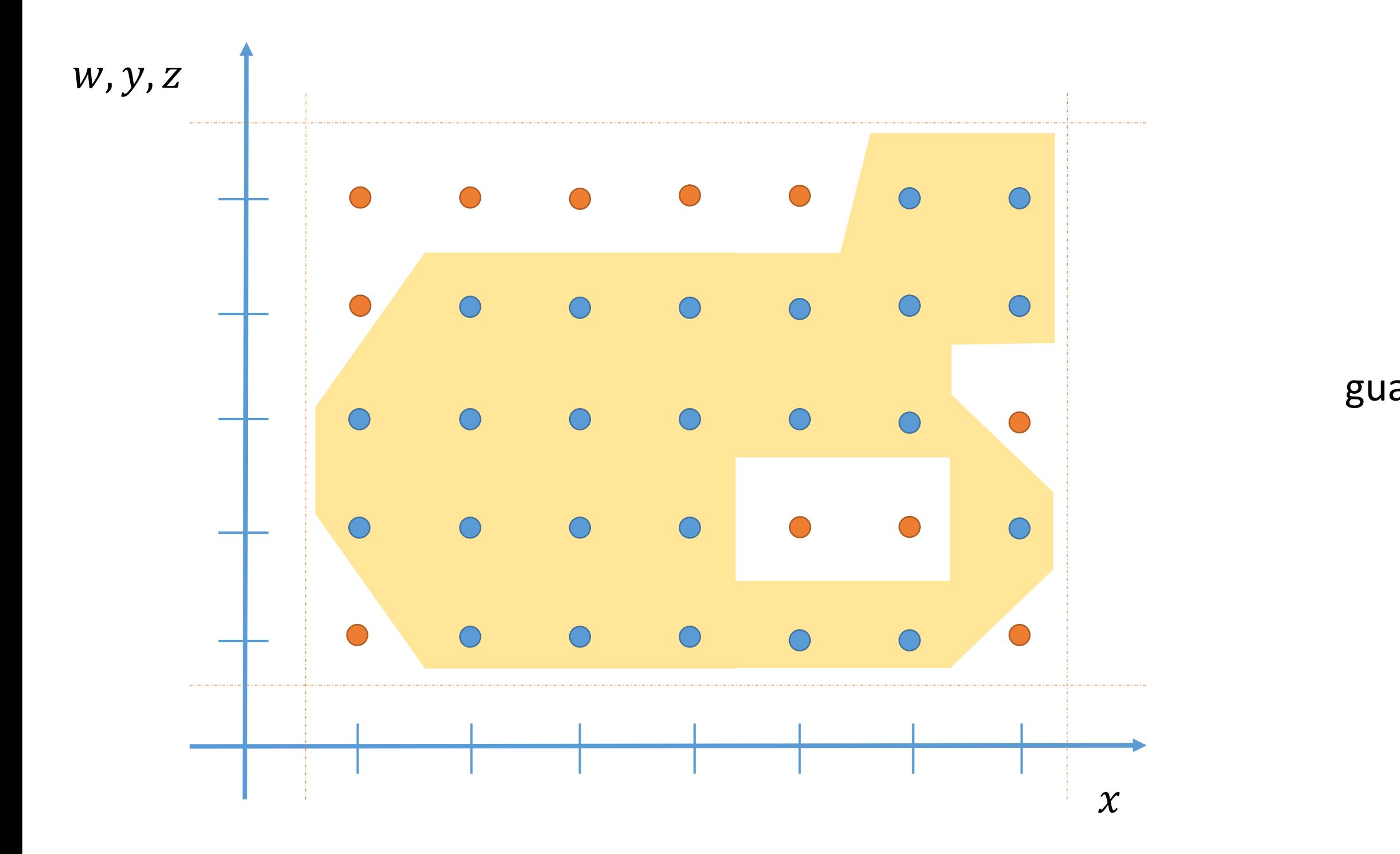

## Unfolding: a constraint solving approach

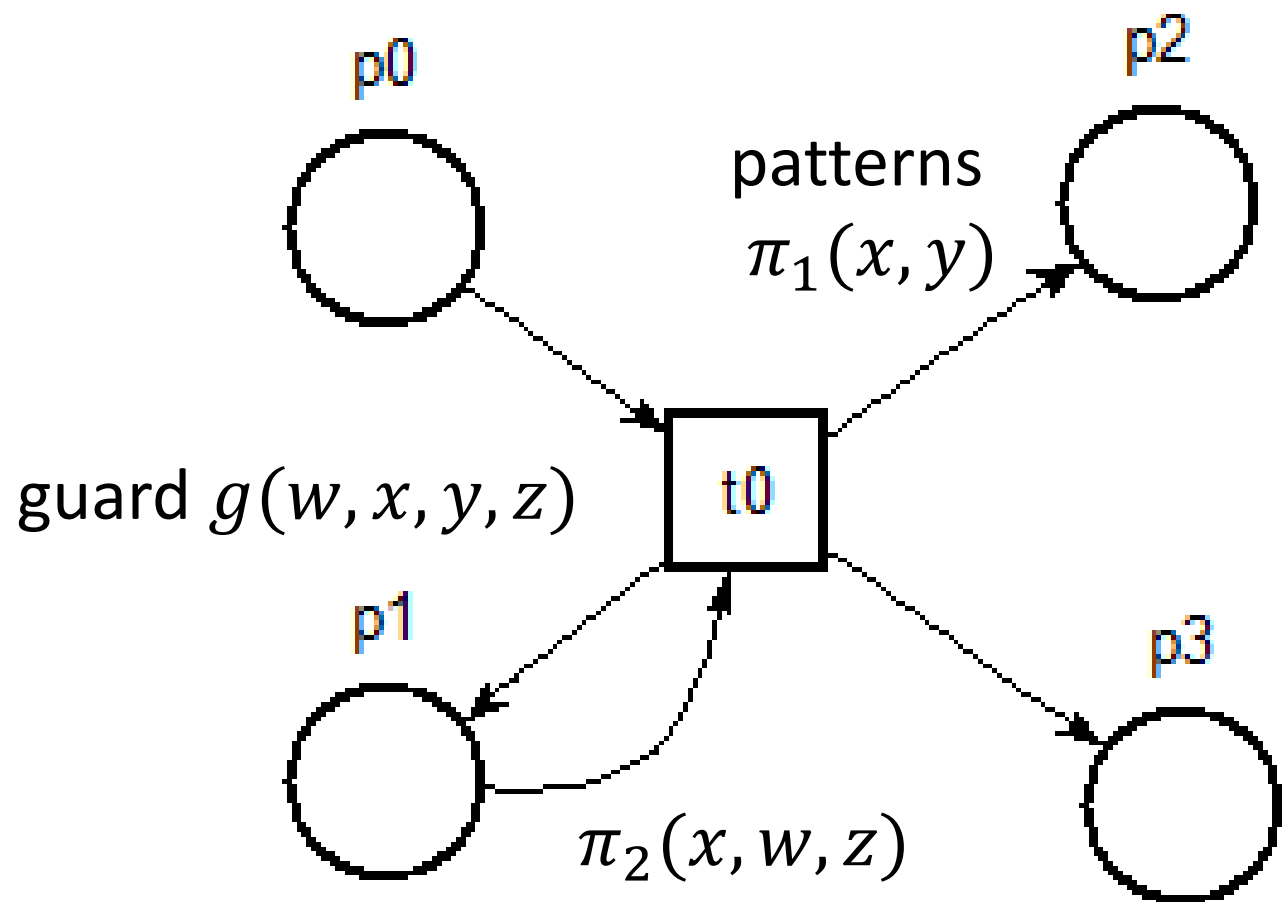

Environment  $\equiv x : T_x, ..., z : T_z$ 

![](_page_18_Figure_1.jpeg)

#### **What else can you do with mcc ?**

— structured naming of places

— debugging + prettifying of colored models

#### **How good is it ?**

— mcc finishes on all the feasible models in the MCC

#### **How does it look like under the hood ?**

— we follow a constraint-solving approach

- use of colored invariant
- use of a Petri scripting language

![](_page_19_Picture_9.jpeg)

## Prettifying PNML models

#### $$>$  mcc hlnet  $-i$  table.pnml  $-$ debug

![](_page_20_Picture_2.jpeg)

![](_page_20_Picture_3.jpeg)

![](_page_20_Figure_4.jpeg)

# Comparison with other Tools

Colored net (PNML) unfolding in the literature MARIA [Mäkelä, 2001] ; CPN-AMI [Kordon 2006] ; MARCIE [Heiner, 2011 **and 2020**] ; …

- verifypn (part of Tapaal)
- and converter (part of Marcie)
- GreatSPN editor

Unfolding tools in the MCC

![](_page_22_Picture_1.jpeg)

## Implementation: colored invariants

![](_page_23_Figure_1.jpeg)

- 
- - $DIST: 0.45$
- Place *StopTable* is stable.
- Its type has  $46 \times 6 = 276$  possible values, its initial marking only 6
- Therefore there are  $276^2 = 76$  176 potential combinations to test for transitions  $Dec$  and  $Acc$ ; instead of 36

```
DisTable: DIST \times SPEED \times DISTTrainState : ID \times SPEED \times DIST
                       SPEED: 0.5
```
# Implementation: Petri scripting language

Here

![](_page_24_Figure_2.jpeg)

# Implementation: Petri scripting language

- net {Swap-COL-P10-N4}
	-
	-
- tr t0 : {l-t1} p1 -> p0
- tr t2 :  $\{h-t2\}$  p0  $\rightarrow$  p1
- RING sync  $10 / \{1-t1\}$ ,  $\{r-t1\}$   $\{h-t2\}$

Here

![](_page_25_Figure_2.jpeg)

### <https://github.com/dalzilio/mcc>

#### **thank you to:**

- paxtonhare/demo-magic: for repeatable shell script demos
- Audacity: for the audio editing
- Captura: for the screen capture
- Shotcut: for my first experience editing videos

![](_page_26_Picture_0.jpeg)

*A tool to remove colors from your High-Level Petri nets !*

![](_page_26_Picture_2.jpeg)

#### [tina-users @ laas](mailto:tina-users%20%28%28at%29%29%20laas%20[dot]%20fr) . fr